# **General Description**

The CJP6380 module is a highly integrated serial camera board that can be attached to a wireless or PDA host performing as a video camera or a JPEG compressed still camera. It provides a serial interface (RS-232) and JPEG compression engine to act as a low cost and low powered camera module for high resolution serial bus security system or PDA accessory applications.

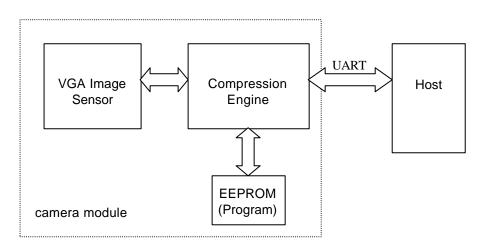

Figure 1 – System block diagram

# Features

- Small in size, low cost and low powered (3.3V) camera module for high resolution serial bus security system or PDA accessory applications.
- > On-board EEPROM provides a command based interface to external host via RS-232.
- ▶ UART: 115.2Kbps for transferring JPEG still pictures or 160x128 preview @8bpp with 0.75fps.
- > On board VGA color sensor.
- > Built-in JPEG CODEC for different resolutions.
- Built-in down sampling, clamping and windowing circuits for VGA, QVGA, 160x120 or 80x60 image resolutions.
- Built-in color conversion circuits for 2-bit gray, 4-bir gray, 8-bit gray, 8-bit RGB, 12-bit RGB, 16-bit RGB or standard JPEG preview images.
- No external DRAM required.

# System Configuration

1. Camera Sensor

The CJP6380 module uses VGA color digital CameraChips with an 8bit YCbCr interface.

2. Serial Bridge

The Serial Bridge is a JPEG CODEC embedded controller chip that can compress and transfer image data from CameraChips to external device. It takes 8-bit YCbCr 422 progressive video data from an CameraChip. The camera interface synchronizes with input video data and performs down-sampling, clamping and windowing functions with desired resolution, as well as color conversion that is requested by the user through serial bus host commands.

The JPEG CODEC can achieve higher compression ratio and better image quality for various image resolutions.

3. Program EEPROM

A serial type program memory is built-in for CJP6380 to provide a set of user-friendly command interfacing to external host.

## **Board Layout**

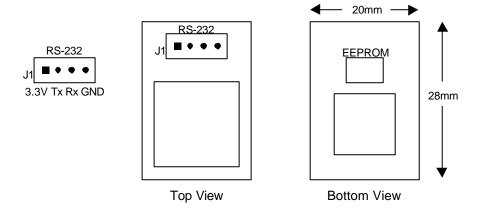

Figure 2 - CJP6380 board layout and serial interface pin

# Serial Interface

Single Byte Timing Diagram
 A single byte RS-232 transmission consists of the start bit, 8-bit contents and the stop bit. A start bit is always 0, while a stop bit is always 1. LSB is sent out first and is right after the start bit.

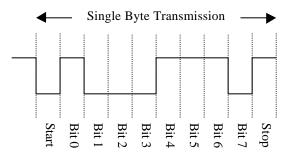

Figure 3 – RS-232 single byte timing diagram

2. Command Timing Diagram

A single command consists of 6 continuous single byte RS-232 transmissions. The following is an example of SYNC (AA0D0000000h) command.

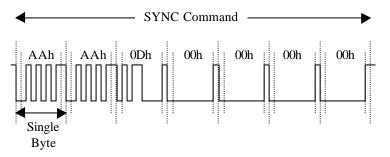

Figure 4 - RS-232 SYNC command timing diagram

## Command Set

The CJP6380 module supports total 11 commands for interfacing to host as following:

| Command      | ID Number | Parameter1    | Parameter2    | Parameter3    | Parameter4    |
|--------------|-----------|---------------|---------------|---------------|---------------|
| Initial      | AA01h     | 00h           | Color Type    | Preview       | JPEG          |
|              |           |               |               | Resolution    | Resolution    |
| Get Picture  | AA04h     | Picture Type  | 00h           | 00h           | 00h           |
| Snapshot     | AA05h     | Snapshot Type | Skip Frame    | Skip Frame    | 00h           |
|              |           |               | Low Byte      | High Byte     |               |
| Set Package  | AA06h     | 08h           | Package Size  | Package Size  | 00h           |
| Size         |           |               | Low Byte      | High Byte     |               |
| Set Baudrate | AA07h     | 1st Divider   | 2nd Divider   | 00h           | 00h           |
| Reset        | AA08h     | Reset Type    | 00h           | 00h           | xxh*          |
| Power Off    | AA09h     | 00h           | 00h           | 00h           | 00h           |
| Data         | AA0Ah     | Data Type     | Length Byte 0 | Length Byte 1 | Length Byte 2 |
| SYNC         | AA0Dh     | 00h           | 00h           | 00h           | 00h           |
| ACK          | AA0Eh     | Command ID    | ACK counter   | 00h / Package | 00h / Package |
|              |           |               |               | ID Byte 0     | ID Byte 1     |
| NAK          | AA0Fh     | 00h           | NAK counter   | Error Number  | 00h           |

\* If the parameter is 0xFF, the command is a special Reset command and the firmware responds to it immediately.

#### 1. Initial (AA01h)

The host issues this command to configure the preview image size and color type. After receiving this command, the module will send out an ACK command to the host if the configuration success. Otherwise, an NACK command will be sent out.

## 1.1 Color Type

CJP6380 can support 7 different color types as follow:

| 2-bit Gray Scale | 01h |
|------------------|-----|
| 4-bit Gray Scale | 02h |
| 8-bit Gray Scale | 03h |
| 8-bit Color      | 04h |
| 12-bit Color     | 05h |
| 16-bit Color     | 06h |
| JPEG             | 07h |

## 1.2 Preview Resolution

| 80x60   | 01h |
|---------|-----|
| 160x120 | 03h |
| 320x240 | 05h |
| 640x480 | 07h |

#### 1.3 JPEG Resolution

Since the Embedded JPEG Code can support only multiple of 16, the JPEG preview mode can support following image sizes. It is different from normal preview mode.

| 80x64   | 01h |
|---------|-----|
| 160x128 | 03h |
| 320x240 | 05h |
| 640x480 | 07h |

## 2. Get Picture (AA04h)

The host gets a picture from CJP6380 by sending this command.

2.1 Picture Type

| Snapshot Picture     | 01h |
|----------------------|-----|
| Preview Picture      | 02h |
| JPEG Preview Picture | 05h |

## 3. Snapshot (AA05h)

CJP6380 keeps a single frame of JPEG still picture data in the buffer after receiving this command.

3.1 Snapshot Type

| Compressed Picture   | 00h |
|----------------------|-----|
| Uncompressed Picture | 01h |

3.2 Skip Frame Counter

The number of dropped frames can be defined before compression occurs. "0" keeps the current frame, "1" captures the next frame, and so forth.

#### 4. Set Package Size (AA06h)

The host issues this command to change the size of data package which is used to transmit image data from the CJP6380 to the host. This command should be issued before sending Snapshot command or Get Picture command to CJP6380. It is noted that the size of the last package varies for different image.

# 4.1 Package Size

The default size is 64 bytes and the maximum size is 512 bytes.

|              | ID        | Data Size | Image Data               | Verify Code |
|--------------|-----------|-----------|--------------------------|-------------|
|              | (2 bytes) | (2 bytes) | (Package size - 6 bytes) | (2 bytes)   |
| Package Size |           |           |                          |             |

| ID          | -> Package ID, starts from zero for an image                                  |
|-------------|-------------------------------------------------------------------------------|
| Data Size   | -> Size of image data in the package                                          |
| Verify Code | -> Simple error detection code, equals to the accumulated number of byte sent |
|             | out from CJP6380 to host via RS-232                                           |

#### 5. Set Baudrate (AA07h)

Set the CJP6380 baud rate by issuing this command. As the default baud rate is 14400bps, host should make connection with CJP6380 at this baud rate each time power on.

## 5.1 Baudrate Divider

Baudrate = 14.7456MHz / 2 x (2nd Divider + 1) / 2 x (1st Divider + 1)

| Baudrate   | 1 <sup>st</sup> Divider | 2 <sup>nd</sup> Divider |
|------------|-------------------------|-------------------------|
| 7200 bps   | ffh                     | 01h                     |
| 14400 bps  | 7fh                     | 01h                     |
| 28800 bps  | 3fh                     | 01h                     |
| 57600 bps  | 1fh                     | 01h                     |
| 115200 bps | Ofh                     | 01h                     |

#### 6. Reset (AA08h)

The host reset CJP6380 by issuing this command.

6.1 Reset Type

"00h" resets the whole system. CJP6380 will reboot and reset all registers and state machines. "01h" resets state machines only.

CJP6380 Compression Module 5

#### 7. Power Off (AA09h)

CJP6380 will go into sleep mode after receiving this command. SYNC command (AA0Dh) must be sent to wake up CJP6380 for certain period until receiving ACK command from CJP6380

## Data (AA0Ah)

CJP6380 issues this command for telling the host the type and the size of the image data which is ready for transmitting out to the host.

#### 8.1 Data Type

| Snapshot Picture     | 01h |
|----------------------|-----|
| Preview Picture      | 02h |
| JPEG Preview Picture | 05h |

#### 8.2 Length

These three bytes represent the length of data of the Snapshot Picture, Preview Picture or JPEG Preview Picture.

#### 9. SYNC (AA0Dh)

Either the host or the CJP6380 can issue this command to make connection. An ACK command must be sent out after receiving this command.

## 10. ACK (AA0Eh)

This command indicates the success of last operation. After receiving any valid command, ACK command must be sent out except when getting preview data. The host can issue this command to request image data package with desired package ID after receiving Data command from CJP6380. The host should send this command with package ID F0F0h after receiving a package to end the package transfer. Note that the field "command ID" should be 00h when request image data package.

#### 10.1 Command ID

The command with that ID is acknowledged by this command.

# 10.2 ACK Counter

No use.

#### 10.3 Package ID

For acknowledging Data command, these two bytes represent the requested package ID. While for acknowledging other commands, these two bytes are set to 00h.

## 11. NAK (AA0Fh)

This command indicates corrupted transmission or unsupported features.

6

## 11.1 NAK Counter

No use.

#### 11.2 Error Number

| Picture Type Error   | 01h | Parameter Error                 | 0bh |
|----------------------|-----|---------------------------------|-----|
| Picture Up Scale     | 02h | Send Register Timeout           | 0ch |
| Picture Scale Error  | 03h | Command ID Error                | 0dh |
| Unexpected Reply     | 04h | Picture Not Ready               | 0fh |
| Send Picture Timeout | 05h | Transfer Package Number Error   | 10h |
| Unexpected Command   | 06h | Set Transfer Package Size Wrong | 11h |
| SRAM JPEG Type Error | 07h | Command Header Error            | f0h |
| SRAM JPEG Size Error | 08h | Command Length Error            | f1h |
| Picture Format Error | 09h | Send Picture Error              | f5h |
| Picture Size Error   | 0ah | Send Command Error              | ffh |

CJP6380 Compression Module

# **Command Protocol**

1. SYNC Command

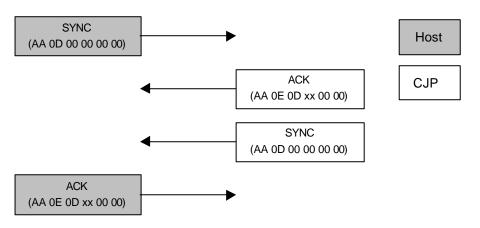

 Make Connection with CJP6380 Send the SYNC command (at 14400bps) until receiving ACK command from CJP6380 (usually an ACK command is receive after sending 25 times of SYNC command). This must be done after power up.

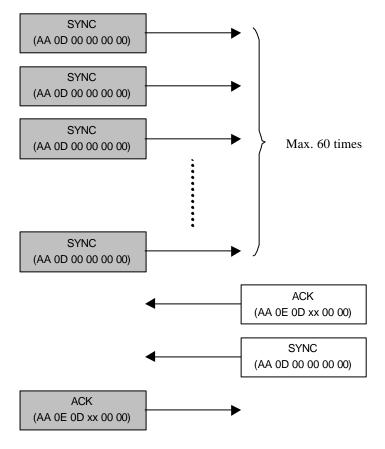

3. Initial, Get Picture, Snapshot, Set Package Size, Set Baudrate, Reset and Power Off Command

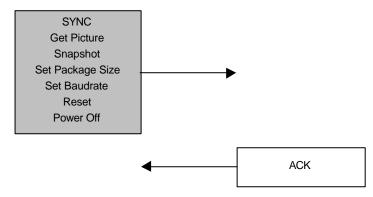

4. Getting a Snapshot JPEG Picture for RS232 Make sure connection is made before the following communication.

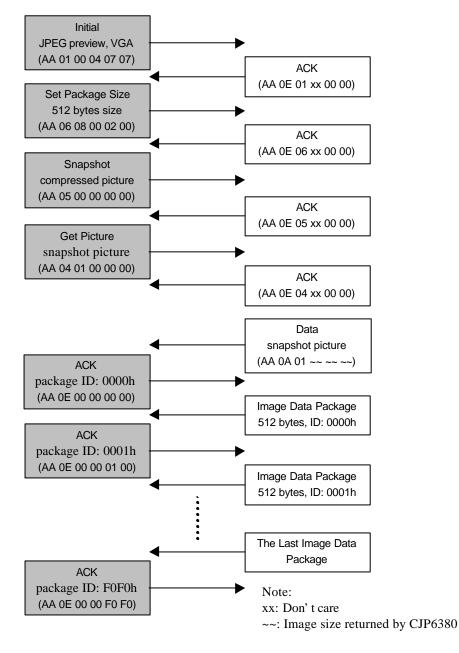

CJP6380 Compression Module

5. Getting JPEG preview pictures (video) for RS232 Make sure connection is made before the following communication.

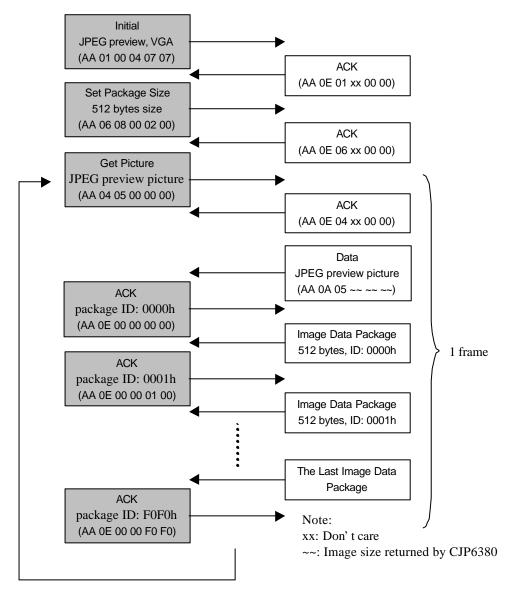